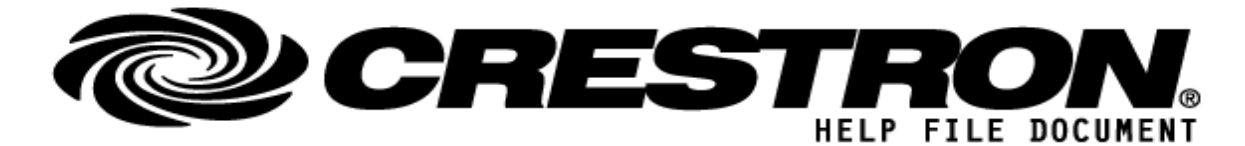

#### **CONTACT SUPPORT: (please fill out carefully)**

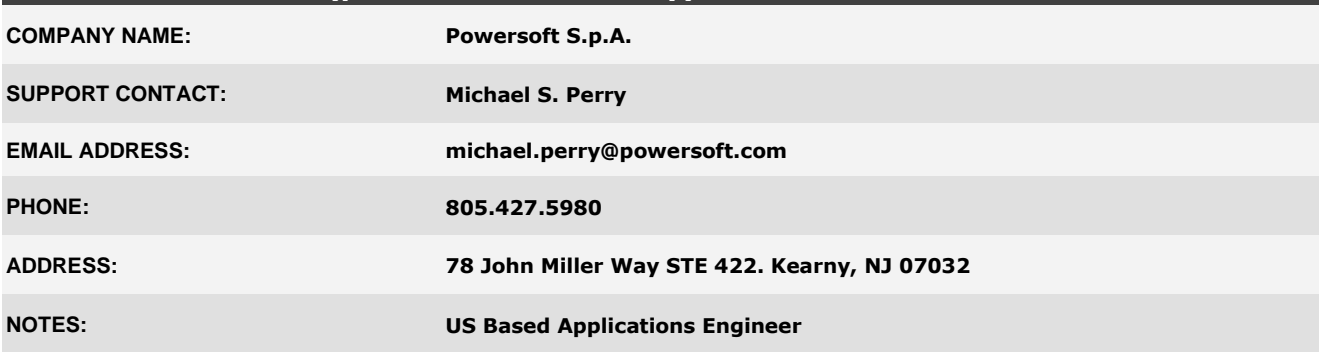

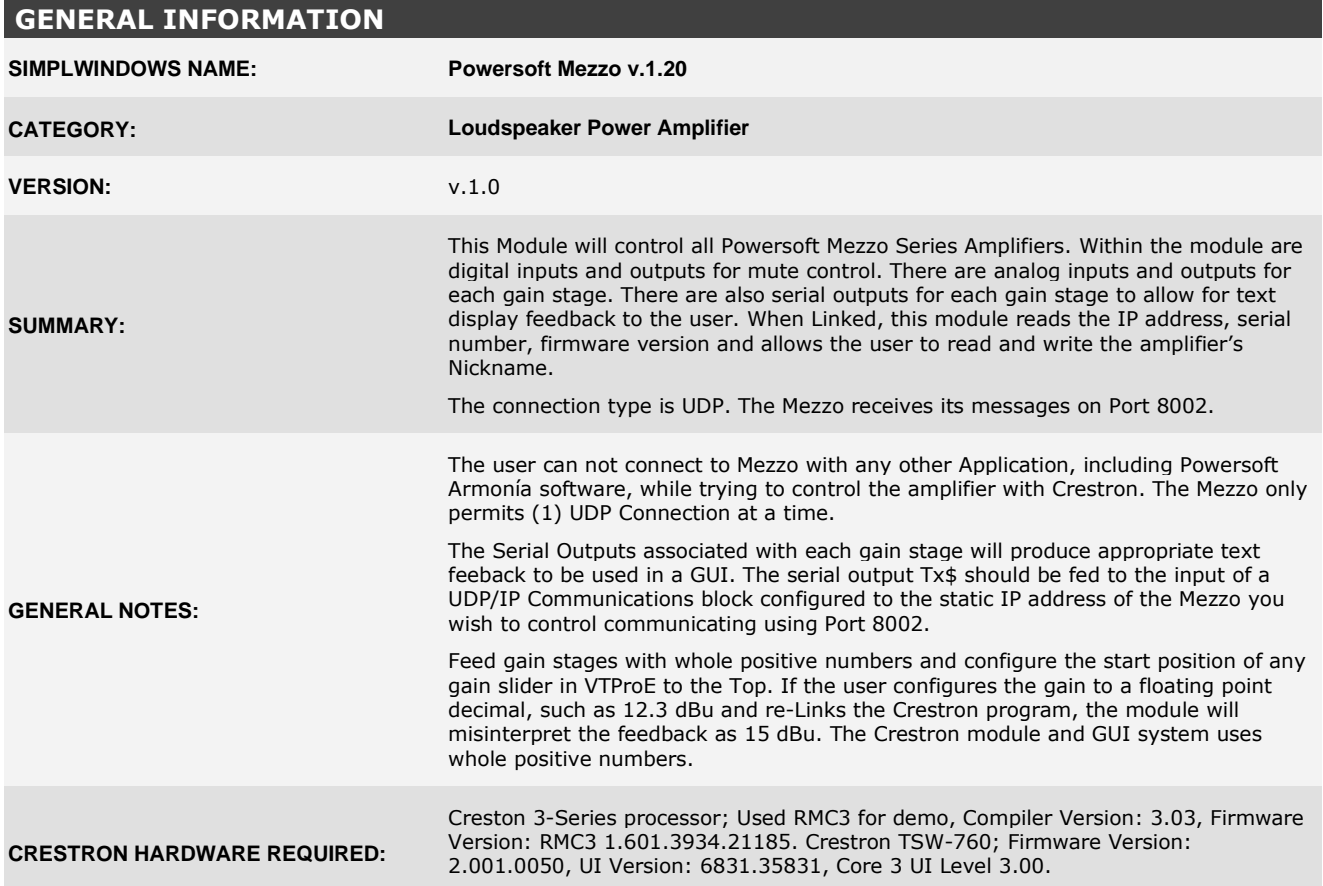

**©2013 Crestron Electronics, Inc. 15 Volvo Drive · Rockleigh, NJ 07647 800.237.2041 / 201.767.3400**

### **http://application.market.com**

For more information please contact our Crestron Application Market team at applicationmarket@crestron.com. The information contained on this document is privileged<br>and confidential and for use by Crestron Authorized Dealers, CSP Members, A+ Partners<br>and Certified Integrated Partners only. Specifi

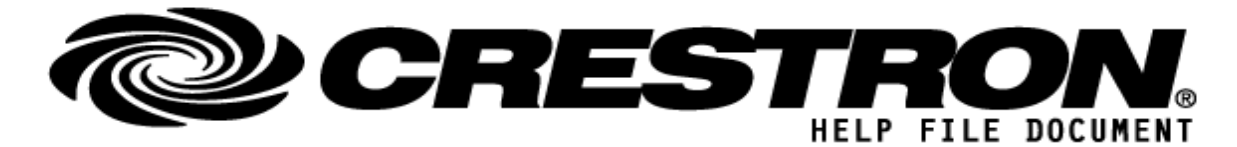

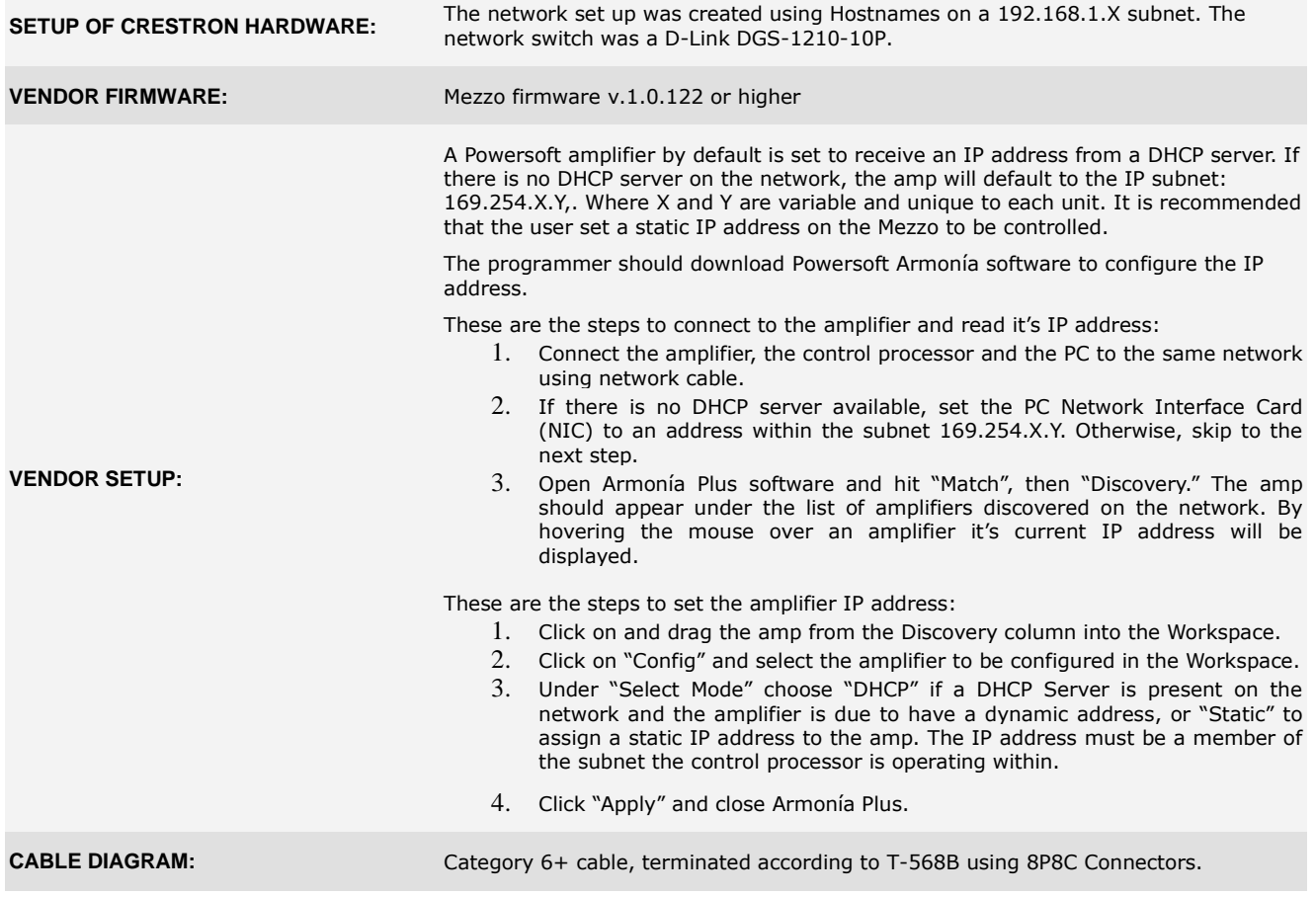

# **CONTROL: (Inputs; Digital, Analog & Serial)** *Signal/Function Name D,S,A Digital, Serial, Analog signal property definition.* **Init\_System D** Initializes the system. Hold High for duration of module use. **AMP\_Link** D Read all mute, and gain stages from the amp, as well as IP, FW, Nickname & Serial Number. **Blink\_On\_System** D Initializes the (5) second LED Blink Sequence. **Mute\_On\_Input\_1~4** D Engages mute for designated input on rising edge of signal.

**©2013 Crestron Electronics, Inc. 15 Volvo Drive · Rockleigh, NJ 07647 800.237.2041 / 201.767.3400**

### **http://application.market.com**

For more information please contact our Crestron Application Market team at applicationmarket@crestron.com. The information contained on this document is privileged and confidential and for use by Crestron Authorized Dealers, CSP Members, A+ Partners and Certified Integrated Partners only. Specifications subject to change without notice.

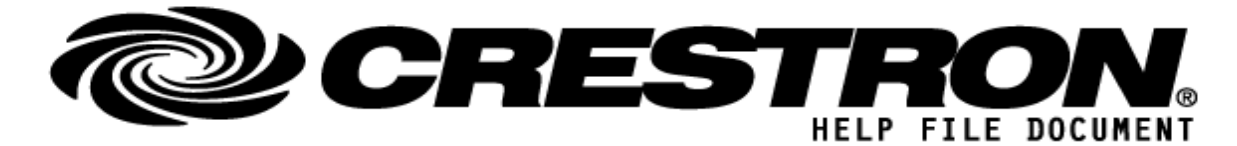

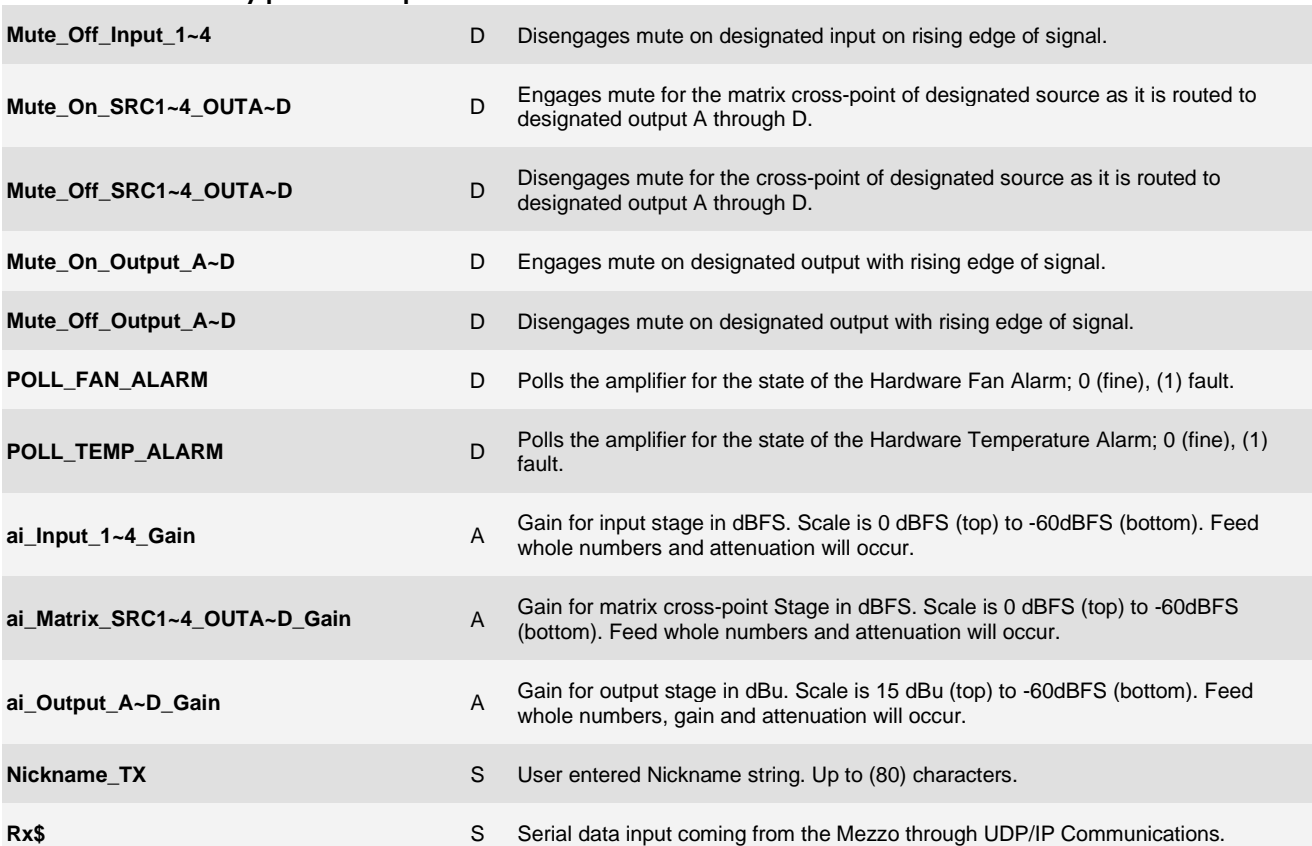

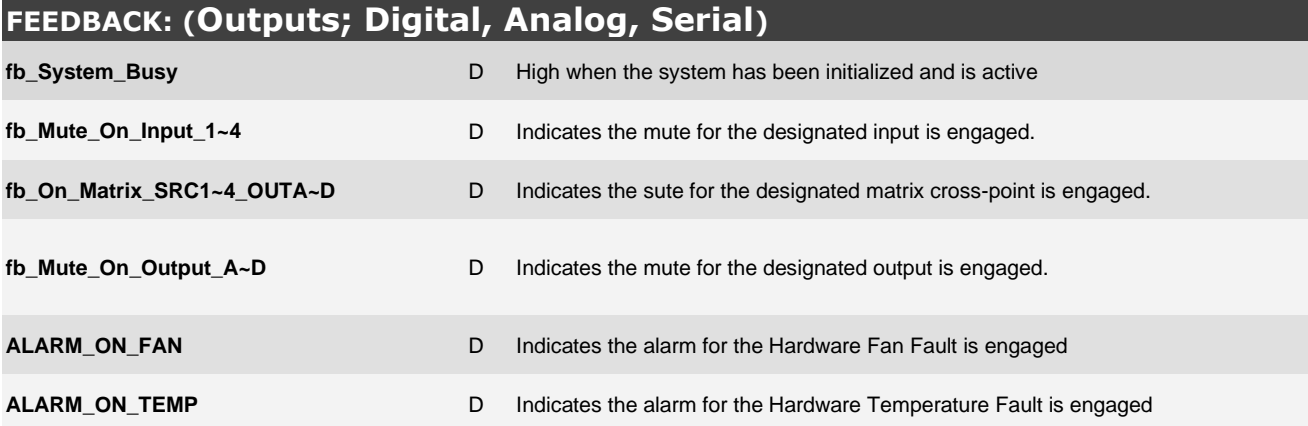

**©2013 Crestron Electronics, Inc. 15 Volvo Drive · Rockleigh, NJ 07647 800.237.2041 / 201.767.3400**

### **http://application.market.com**

For more information please contact our Crestron Application Market team at applicationmarket@crestron.com. The information contained on this document is privileged<br>and confidential and for use by Crestron Authorized Dealers, CSP Members, A+ Partners<br>and Certified Integrated Partners only. Specifi

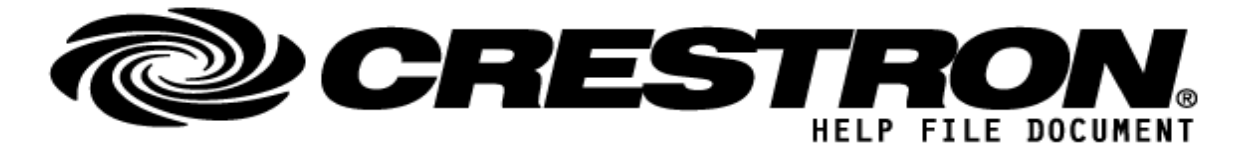

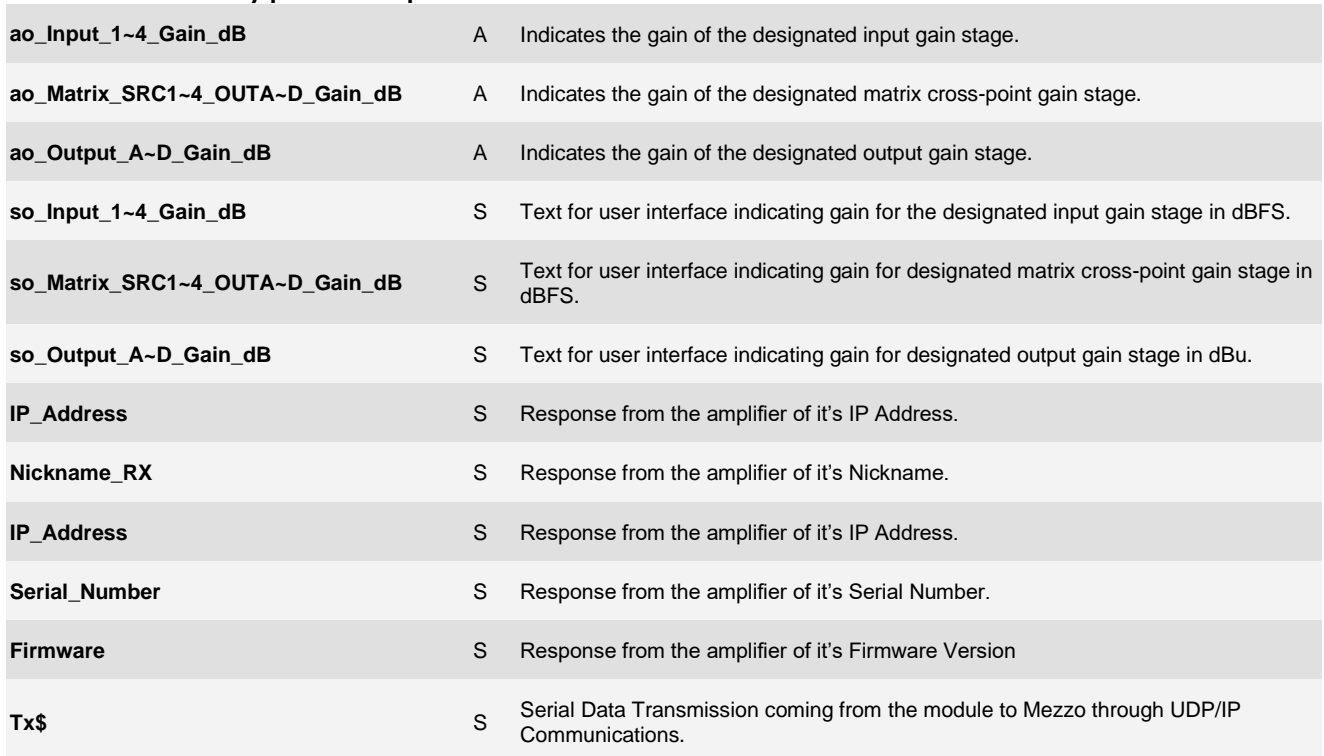

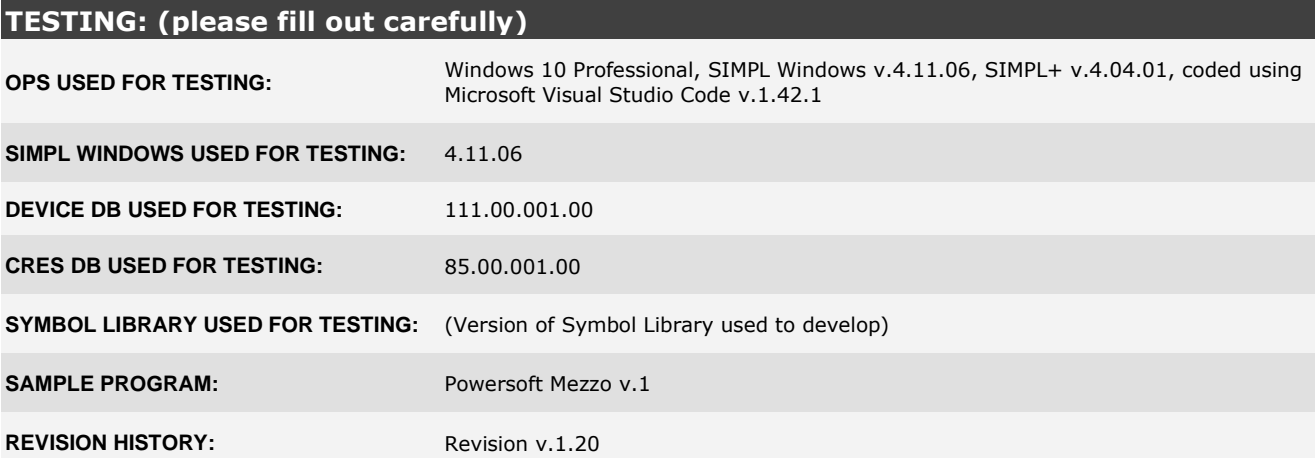

#### **http://application.market.com**

For more information please contact our Crestron Application Market team at applicationmarket@crestron.com. The information contained on this document is privileged<br>and confidential and for use by Crestron Authorized Dealers, CSP Members, A+ Partners<br>and Certified Integrated Partners only. Specifi